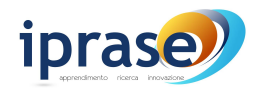

Autor: Marta LEONI

# **Unterrichtsplanung**

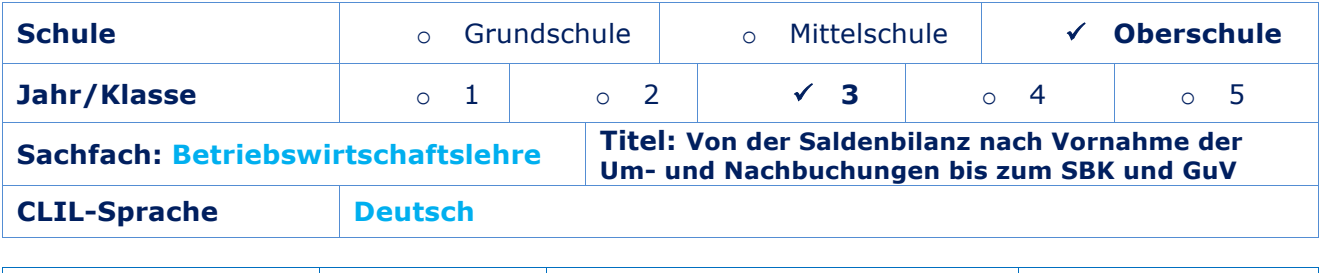

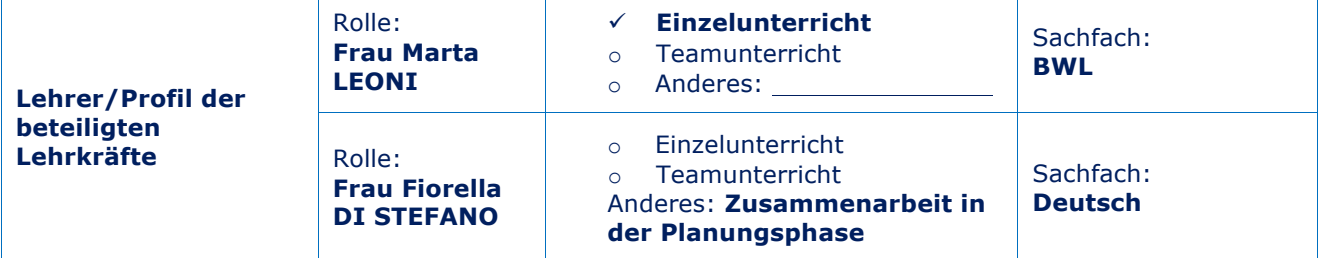

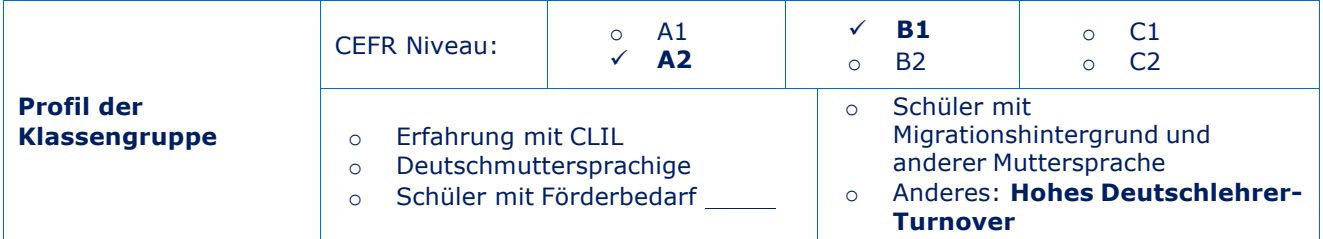

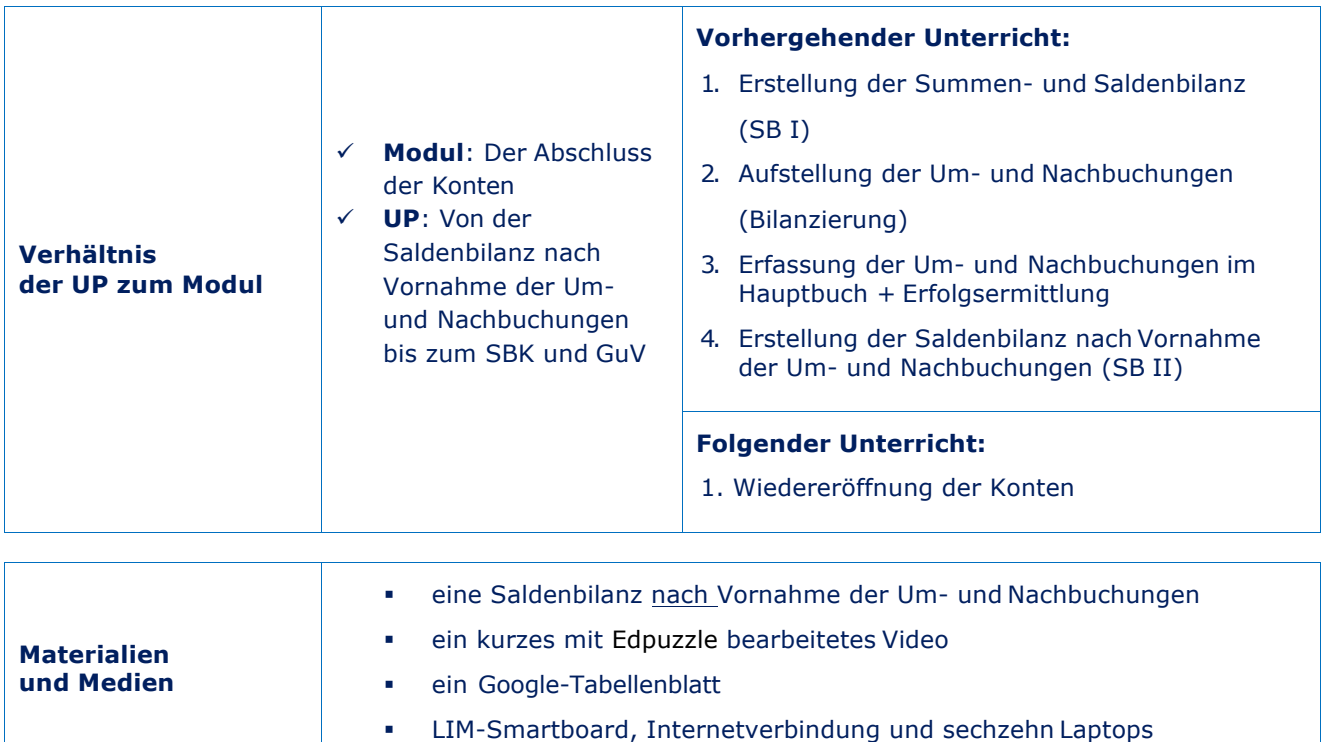

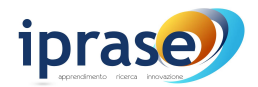

## Autor: Marta LEONI

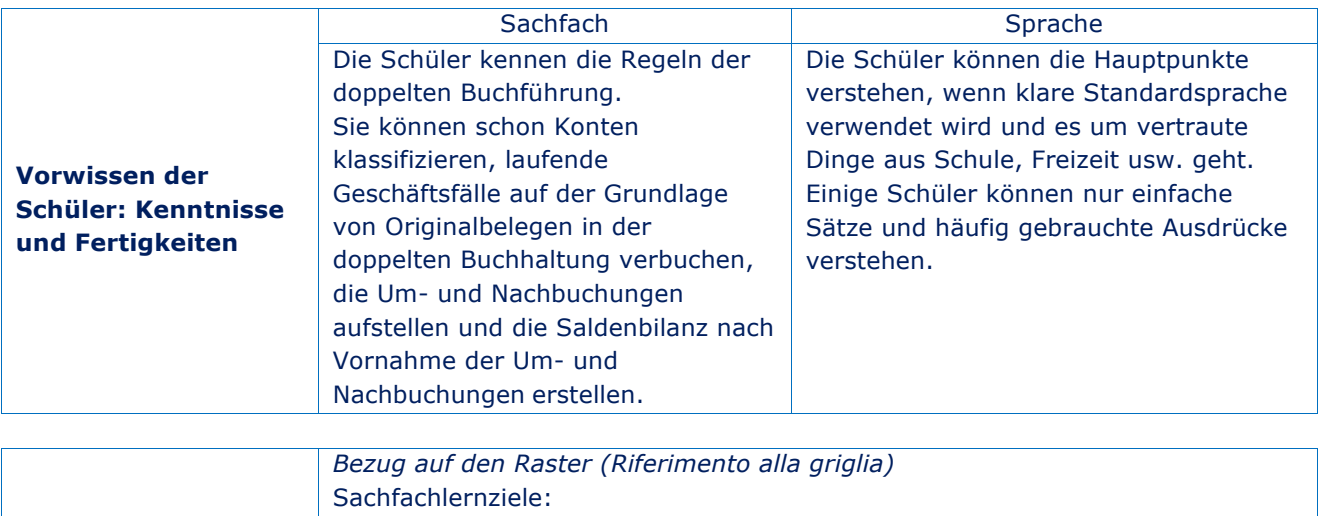

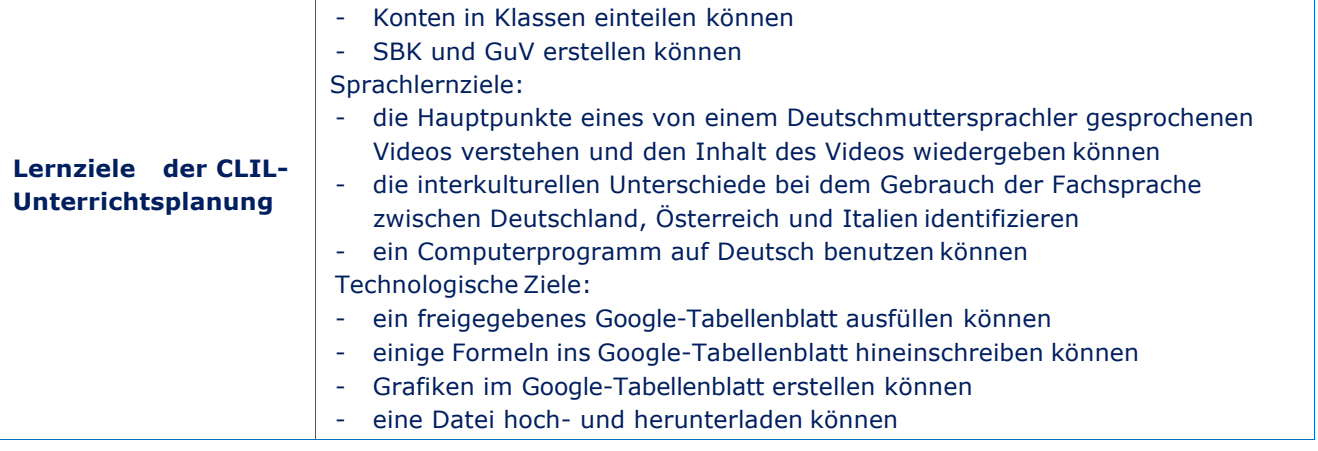

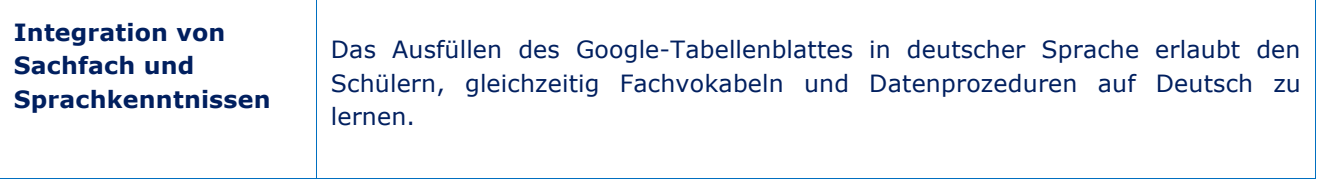

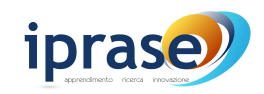

Autor: Marta LEONI

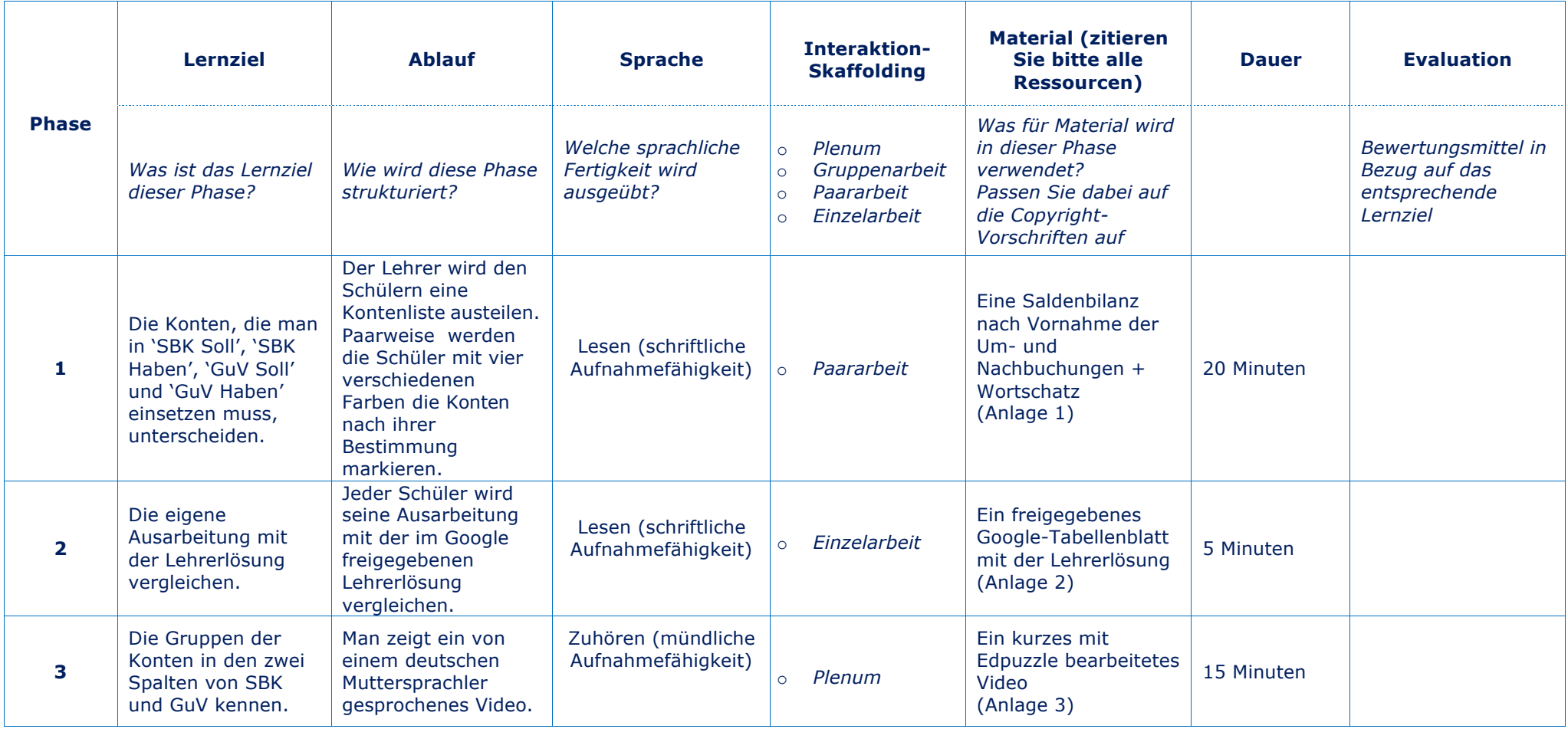

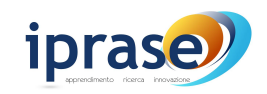

Autor: Marta LEONI

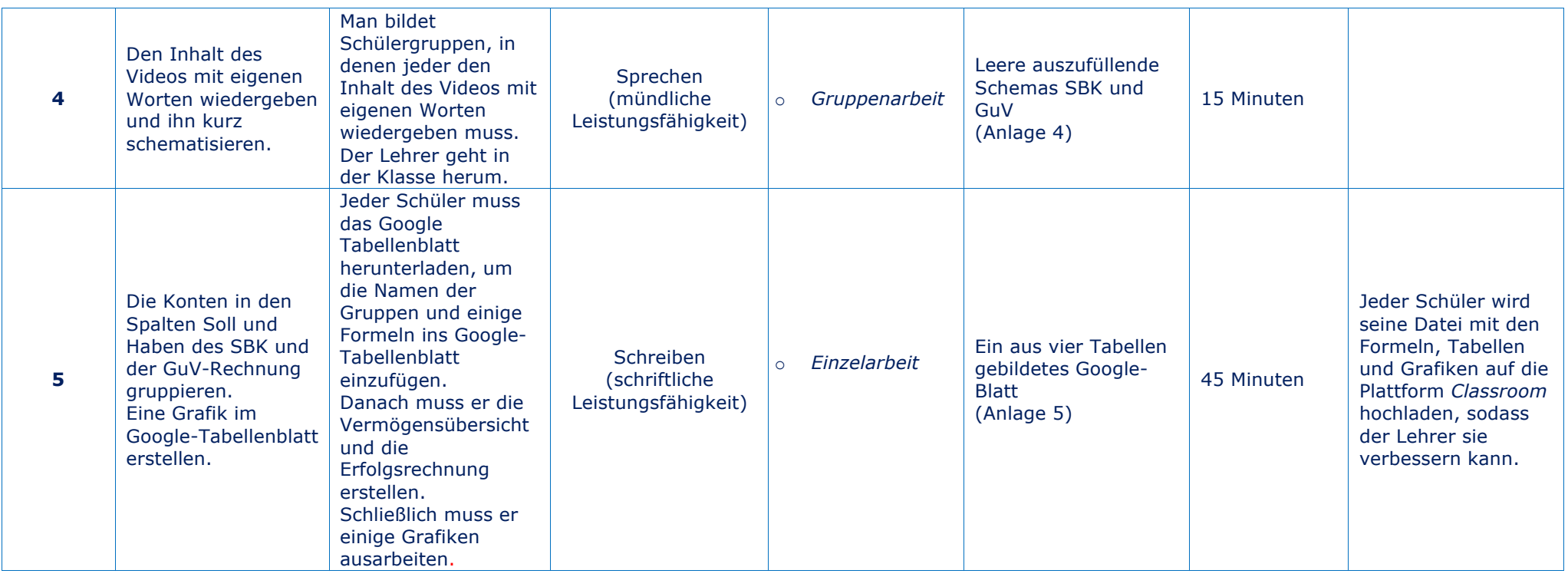